# **ACD-A-008 - Agents Itemised Calls Details (Inbound and Outbound)**

[1 [Description](#page-0-0) ] [2 [Sample Execution \(Input\) Sample Report \(Output\)](#page-0-1) ] [3 [Column](#page-0-2) ] [3.1 [Legend](#page-0-3) ] [3.2 [Total](#page-0-4) ] [3.3 [a.ID](#page-0-5) ] [3.4 [Inbound](#page-0-6) ] [3.5 [Outbound](#page-0-7) ] [3.6 [Dialler](#page-1-0) ] [3.7 [Ringing Time](#page-1-1) ] [3.8 [Calls Time \(s\)](#page-1-2) ] [3.9 Connecte ] [ 3.10 [Busy](#page-2-0) ] [ 3.11 [No Answer](#page-2-1) ] [ 3.12 [Stopped](#page-2-2) ] [ 3.13 [Invalid](#page-2-3) ]

## <span id="page-0-0"></span>**Description**

This report shows individual inbound/outbound calls, which were routed/made to/by the selected agents. The connection time and duration are shown.

# <span id="page-0-1"></span>[Sample Execution \(Input\) Sample Report \(Output\)](https://wiki.jtel.de/x/WxOKAQ)

## <span id="page-0-2"></span>Column

#### <span id="page-0-3"></span>Legend

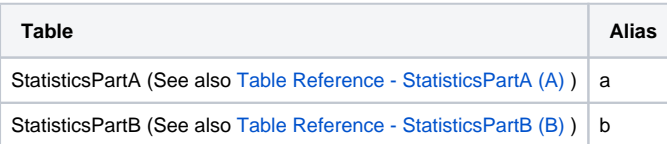

#### <span id="page-0-4"></span>**Total**

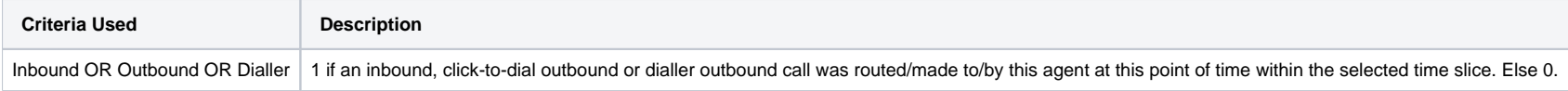

#### <span id="page-0-5"></span>a.ID

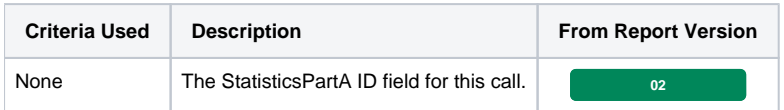

#### <span id="page-0-6"></span>Inbound

<span id="page-0-7"></span>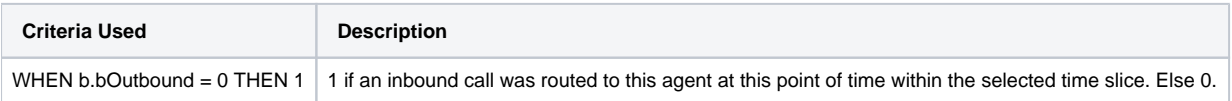

### **Outbound**

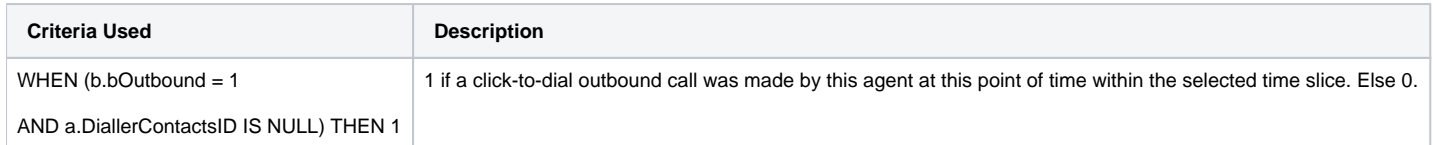

## <span id="page-1-0"></span>Dialler

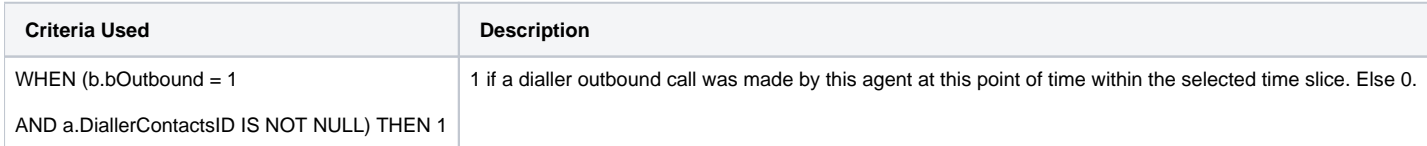

# <span id="page-1-1"></span>Ringing Time

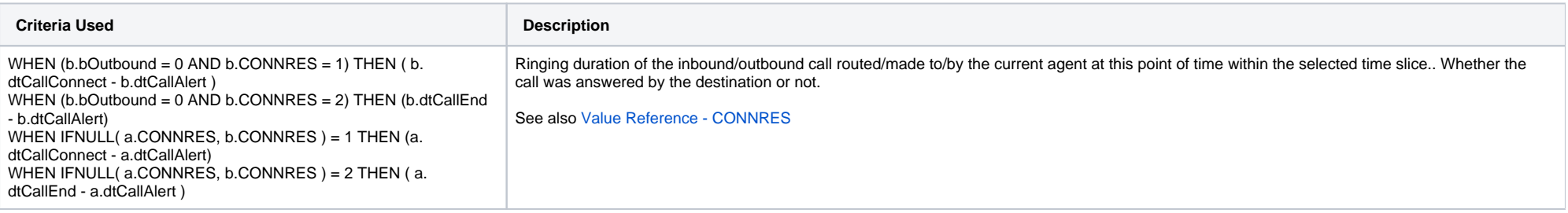

## <span id="page-1-2"></span>Calls Time (s)

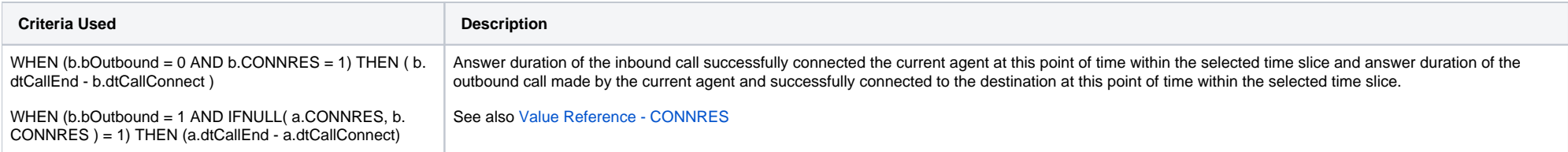

## <span id="page-1-3"></span>Connected

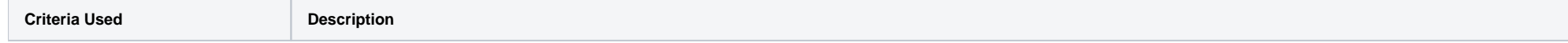

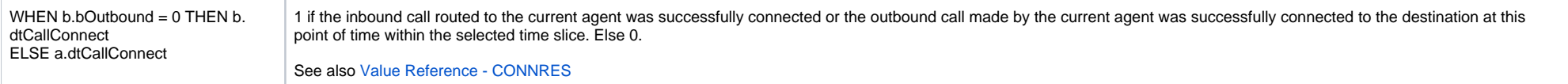

## <span id="page-2-0"></span>Busy

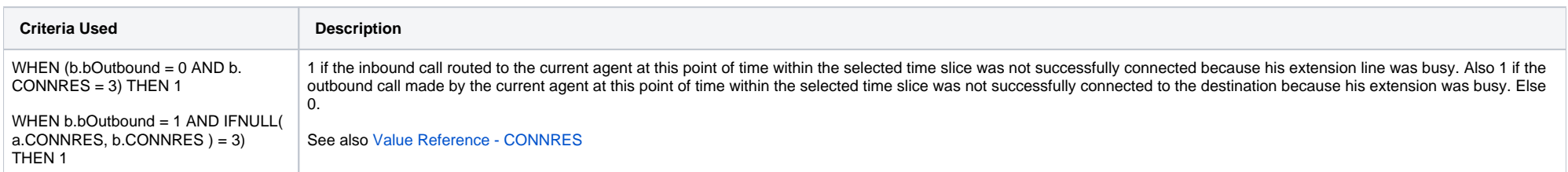

#### <span id="page-2-1"></span>No Answer

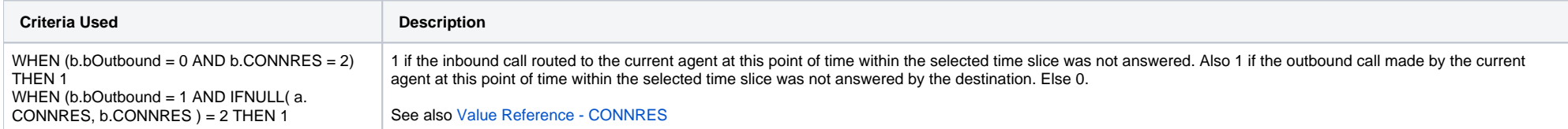

# <span id="page-2-2"></span>Stopped

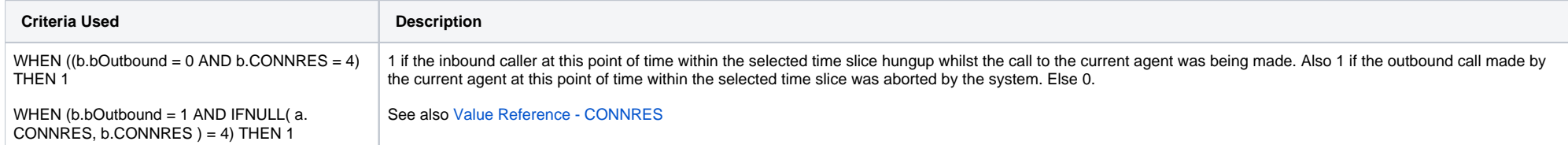

## <span id="page-2-3"></span>Invalid

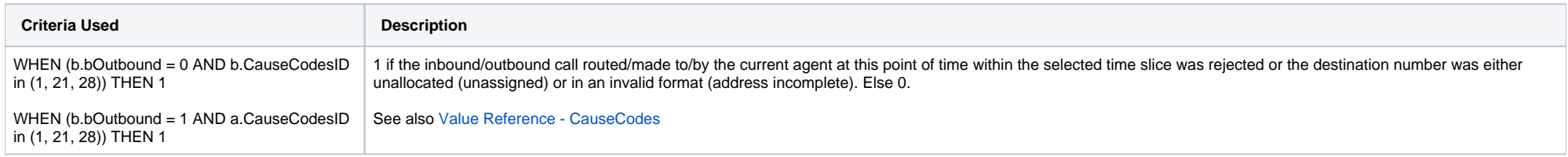

[13.9 Connected] [2.8 Cample Execution (Input) Sample Report (Output) ] [3.7 [Column](#page-0-2) ] [3.1 [Legend](#page-0-3) ] [3.2 [Total](#page-0-4) ] [3.3 [a.ID](#page-0-5) ] [3.4 [Inbound](#page-0-6) ] [3.5 [Outbound](#page-0-7) ] [3.6 [Dialler](#page-1-0) ] [3.7 [Ringing Time](#page-1-1) ] [3.8 [Calls Time \(s\)](#page-1-2) ] [3.9 Conn ] [ 3.10 [Busy](#page-2-0) ] [ 3.11 [No Answer](#page-2-1) ] [ 3.12 [Stopped](#page-2-2) ] [ 3.13 [Invalid](#page-2-3) ]